#### *Symbole*

\, 96  $\ = 99$  $\> 99$ \$...\$ 223, 317 & 103, 248, 257, 259, 260 \\ 99, 103, 248, 257, 259, 260  $\langle$ ... $\rangle$  223  $\setminus$ [... $\setminus$ ] 223 \{...\} 234  $~10^{6}$ 

## *A*

Abbildung 135 Abbildungsverzeichnis 141, 197 Ableitung 244 Absatzformatierung 85, 326 Abschlussarbeit 337 Abstand horizontal 96 vertikal 97 \addcontentsline 199 align-Umgebung 259 amsmath-Paket 230, 244, 259, 262 amssymb-Paket 230, 310 Anführungszeichen 325 Animation 214 \appendix 159, 178 array-Umgebung 247, 255, 319 \arraystretch 105 Artikel, ein- oder zweispaltig 340 ASCII 34, 59, 309 Aufzählung mit Nummerierung 115 ohne Nummerierung 114 verschachteln 117 Aufzählungszeichen 114, 118 verändern 120 Voreinstellung ändern 121 Ausgabeformate 268

\author 193 .aux-Datei 195

## *B*

babel-Paket 75, 91 Bachelorarbeit 337 \backmatter 159, 178 \bar 240 Befehle 67 Aufbau 68 Übersicht 359 Beispieldokumente Abschlussarbeit 337 Artikel, ein- oder zweispaltig 340 Brief 341 Buch 342 Faltblatt 344 Grußkarte 345 Lebenslauf 347 Plakat 348 Protokoll 351 Präsentation 350 Benutzeroberfläche 54 Beschreibungen 116 \bfseries 80 Biber 339 \bibitem 202 BibLaTeX 201, 339 \bigskip 97 Bild 64, 129, 267, 287 beschriften 283 Breite 270 drehen 271 Größe 269 Höhe 270 positionieren 272 rotieren 271 zuschneiden 272 Bindestrich 94, 325 Binomialkoeffizient 251 Blocksatz 85, 326

BMP 130 \bottomfraction 139 \boxed 262 Brief 159, 341 Geschäftsbrief 163, 166 Buch 177, 342

## *C*

\caption 137, 313 \cellcolor 109 center-Umgebung 87, 137, 316 \centering 87 \chapter 152, 156, 180 \choose 251 \circle 276 \cite 204 \cline 107 Clipping 272 \color 287 color-Paket 287 colortbl-Paket 109 Computer Modern Roman 87

## *D*

\date 193 Dateipfad 131 \ddot 240, 244 \definecolor 288 Definitionen 116 description-Umgebung 116 Determinante 249 Diagramm 132 \ding 293 Dingbats 293 Diplomarbeit 337 displaymath-Umgebung 222, 253, 318 \displaystyle 228 document-Umgebung 61, 315 \documentclass 61, 145 Dokument Abbildungsverzeichnis 197 aufteilen 185 Gliederung 180 Inhaltsverzeichnis 194 Literaturverzeichnis 200

Tabellenverzeichnis 197 Titelseite 191 Dokumentklasse 145 article 149 beamer 207 book 155 letter 159 Optionen 147 report 152 scrartcl 164 scrbook 164 scrlttr2 166 scrreprt 164 Donald Knuth 31 \dot 240, 244 \dotfill 96 Double subscript. 300 Double superscript. 300 Druck einseitig 146 zweiseitig 146 DVI 63, 212, 268, 314

## *E*

Einrücken 85 \indent 85 \noindent 85 \parindent 85 empty 175 \enspace 96 Entwicklungsumgebung TeXstudio 54 enumerate-Umgebung 115, 216, 317 enumi 125 eqnarray-Umgebung 257 equation-Umgebung 222, 253, 254, 318 eurosym-Paket 310 Eurosymbol 310 Extra }, or forgotten \$. 301 Extra alignment tab has been changed to \cr. 300 Extra-Leerraum 289

## *F*

Faltblatt 344

Farbe 110, 287 mischen 288 Fehler 295 Fehlermeldung 296 Fettschrift 80 figure-Umgebung 136, 321 File ended while scanning use of  $\ldots$  301 Flattersatz 85, 326 linksbündig 85 rechtsbündig 85 float-Paket 139 \flushleft 85 \flushright 85, 105 Folienpräsentation 207 fontenc-Paket 75 Fonts 292 \footnote 203 \footnotesize 90 Foto 314 skalieren 269 \frac 243 Fraktur-Schrift 292 \frontmatter 159, 178 Funktionsname 240 Übersicht 368 \fussy 312

## *G*

Gedankenstrich 94, 325 Geneigte Schrift 82 geometry-Paket 172 german-Paket 75, 91, 198 Geschäftsbrief 163, 166 GIF 130 GIMP 131, 269, 355 Gleichungsnummer 254, 318 Gleitobjekt 135, 321 Abbildungen 136 Gleitobjektseite 138 Nummerieren 137 selbst definieren 139 Tabellen 136 Gliederungsebene 180 Nummerierung 180 \glqq 325

Gnuplot 356 gnuplot 273 Gotik-Schrift 292 Grafiken 129, 275 graphicx-Paket 76, 131 Grautöne 289 Grenzwert 247 Griechische Buchstaben 225, 365  $\qquad$ Grußkarte 345

#### *H*

Handout 213 Hausarbeit 337 headings 175 Hellgrau 289 \hfill 96 Hilfsdatei 65, 195 \hline 103, 107 Hochkant schreiben 291 \hrulefill 96 \hspace 95, 96, 289 \hspace\* 97, 289 \HUGE 90 \huge 90 \hyphenation 93

## *I*

Illegal unit of measure (pt inserted). 301 \include 188 \includegraphics 131 \includeonly 189 \indent 85 Inhaltsverzeichnis 194 Inkscape 273, 356 \input 186 inputenc-Paket 75 Integral 245 ISO-8859-1 60 \item 114-116, 120, 214, 316, 317 itemize-Umgebung 114, 316 \itshape 82

## *J*

JPEG 130

## *K*

Kapitälchen 83 Kapitelanfang 148 Kerning 36 \kill 101 Klammer 234, 329 Klammersymbole 369 Klammerung falsch 297 Kodierung 60, 92 Kolumnentitel 176 KOMA-Script 146, 163 Divisor 174 Satzspiegel 174 Konvertieren von Bilddaten 131 Koordinaten 276 Kursive Schrift 82

## *L*

\label 126, 137, 178, 183, 313, 318, 335 \labelitemi 121, 125 \LARGE 90 \Large 90 \large 90 latex 76, 314 LaTeX-Installation Linux 52 Mac OS 46 Windows 40 Layout 172 Lebenslauf 347 Leerraum erzeugen 95 horizontal 96 vertikal 97 zusätzlich 289 Leerzeichen 324 gesperrt 324 Mathematik 224 \left 235 Leslie Lamport 32 Ligatur 36 \line 277

Linksbündig 84 Listen 113 \listoffigures 141, 198 \listoftables 141, 198 Literaturverzeichnis 200 anlegen 201 formatieren 205 umbenennen 205 .lof-Datei 198 longtable-Paket 111 .lot-Datei 198

#### *M*

\mainmatter 159, 178 \maketitle 150, 192 \marginpar 179 \markboth 176 \markright 176 Masterarbeit 337 math-Umgebung 222, 253, 317 Mathematik 221 Ableitung 244 Akzent 240 Binomialkoeffizient 251 Determinante 249 Exponent 237 Feld 247 Formellayout 227 Funktion 240 Gleichungsnummer 254 Grenzwert 247 Hervorhebung 262 Index 237 Integral 245 Klammersymbole 234 Leerzeichen 224 Matrix 249 mehrzeilige Formel 255 Operator 233 Pfeilsymbole 236 physikalische Einheit 228 Produkt 245 Quotient 243 Schriftgrad 228 Schriftstil 226

Spaltenmatrix 251 Summe 245 Symbole 231, 233 überstreichen 263 unterstreichen 263 Vektor 251 Winkel 238 Wurzel 239 Zahlenmengen 237 Mathematik-Modus 221, 222, 332 Matrix 249 \mbox 94 \mdseries 81 \medskip 97 Minuszeichen 94 Misplaced alignment tab character &. 301 Missing \$ inserted. 301 Missing number, treated as zero. 301 \multicolumn 107 \multiput 279 \multirow 108 myheadings 175

#### *N*

\nameref 184 Navigationsleiste 212 Neue deutsche Rechtschreibung 91 \newfloat 139 ngerman-Paket 75, 91, 198 \noindent 85 \nonumber 258 \normalsize 90 Not in outer par mode. 300 Nummerierte Liste Referenz 126 verschachteln 119 Zählweise ändern 124

## *O*

Objektverzeichnis 139 \oval 279 \overbrace 264 Overfull \hbox 311 \overline 263

#### *P*

\pagenumbering 177 \pageref 178, 184 \pagestyle 175 Paket 74, 312 amsmath 230, 244, 259, 262 amssymb 230, 310 babel 75, 91 caption 137 color 287 colortbl 109 eurosym 310 fancyhdr 176 float 139 fontenc 75, 309 geometry 172 german 75, 91, 198 graphicx 76, 131 inputenc 75, 309 longtable 111 multirow 108 ngerman 75, 91, 198 rotating 291 scrpage2 176 sidecap 137 subfigure 140 tabularx 105 Papierformat 172 Papiergröße 148 \paragraph 180 Paragraph ended before \... was complete. 301 Paragraph ended before ... was complete. 301 \parbox 333 \parindent 85, 326 \parskip 326 \part 149, 152, 156, 180 \pause 216 PBM 130 PDF 64, 212, 268, 314 pdflatex 76, 314 Pfeil 236 Pfeilsymbole 369 picture-Umgebung 133, 275, 320

Piktogramm 282 Pixelgrafik 267 plain 175 Plakat 348 PNG 130 Position Dokumentteile 289 Gleitobjekte 138 PostScript 130, 212, 268, 314 Präambel 145, 175, 187 Präsentation 207 Animation 214 Aufzählung 214 durchführen 212 Handout 213 unterbrechen 216 Vorlagen 209 Produkt 245 proTeXt 40, 355 Protokoll 351 Präsentation 350 PS 64 \put 133, 276

## *Q*

\qquad 96 \quad 96 Quelldatei 57, 61 Querverweis 182 Abschnitt 184 Gleichungsnummer 179 Listeneintrag 126 Literaturstelle 203 \nameref 184 \pageref 184 \ref 184 Seitenzahl 178 Quotient 243

#### *R*

\raggedleft 105 \raggedright 105 Rahmenlinien 106 \raisebox 291 Randnotiz 179

Rechtsbündig 84 \ref 127, 178, 184, 313, 318, 335 Referenzen 335 \renewcommand 121, 139 rgb 289 \right 235 \rmfamily 88 \rotatebox 291 rotating-Paket 291 Rotation 289 \rowcolor 109, 110

## *S*

Sans Serif 87, 208 Satzspiegel 171, 173, 175, 328 SCfigure 137 Schräg schreiben 291 Schreiblinie 134 Schreibmaschinenschrift 88 Schriftfamilie 80, 87 \rmfamily 88 serifenlos 208 \sffamily 89 \textrm 88 \textsf 89 \texttt 89 \ttfamily 89 Schriftform 80 \itshape 82 kursiv 82, 223, 310 \scshape 84 \slshape 82 \textit 82, 310 \textsc 84 \textsl 82 \upshape 82 Schriftgröße 89, 148, 264 \footnotesize 90 \HUGE 90 \huge 90 \LARGE 90 \Large 90 \large 90 \normalsize 90 \scriptsize 90

 $\mathrm{small} 90$ \tiny 90 Schriftserie 80 \bfseries 80 \mdseries 81 \textbf 80 Schwabacher-Schrift 292 \scriptscriptstyle 228 \scriptsize 90 \scriptstyle 228 \scshape 84 SCtable 137 \section 149, 152, 156, 180 Seite Außensteg 171 Bundsteg 171 Fußsteg 171 Kopfsteg 171 Satzspiegel 171, 173, 175, 328 Seitenfuß 175 Seitengestaltung 175 Seitenkopf 175 Seitennummerierung 176 Seitenrand 171, 328 Seitenstil 175 Seitenverhältnis 173 Seitenzahl 176 Textfeld 175 Seitenstil empty 175 headings 175 myheadings 175 plain 175 Seminararbeit 337 Senkrecht schreiben 291 Serifen 35 \setlength 104, 133, 275, 326 \setlongtables 111 \sffamily 89 Silbentrennung 92 Trennregeln 92 Skalierungsfaktor 270 \sloppy 312 \slshape 82  $\mathrm{small} 90$ \smallskip 97

Something's wrong–perhaps a missing \item. 300 Sonderzeichen 333 Symbole 365 Spaltenbreite 104 Spaltentrenner 104 Spezielle Zeichensätze 292 split-Umgebung 260 \sqrt 239 \stackrel 251 Standardschrift 88 subfigure-Paket 140 \subparagraph 180 \subsection 149, 152, 156, 180 \subsubsection 149, 152, 156, 180 Summe 245

## *T*

tabbing-Umgebung 99 Tabelle 99, 135, 318 \multicolumn 107 \multirow 108 tabbing-Umgebung 99 Tabellenverzeichnis 141, 197 tabular-Umgebung 102 Zeilenhöhe 105 Zellen zusammenfassen 107 table-Gleitobjekt 111 table-Umgebung 136, 321 \tableofcontents 153, 195 tabular-Umgebung 102, 318 Tabulator 99 Teilfolien 214 TeXShop 48, 355 TeXstudio 54, 355 Text-Modus 221 Textausrichtung 84 Blocksatz 84 Flattersatz 84 linksbündig 84 rechtsbündig 84 zentriert 84, 87 \textbf 80 Textformatierung Übersicht 357

\textfraction 139 \textheight 95 \textit 82 \textrm 88 \textsc 84 \textsf 89 \textsl 82 \textstyle 228 \texttt 89 \textwidth 95 thebibliography-Umgebung 156, 202 \theenumi 125 There's no line here to end. 300 \thispagestyle 175 TIFF 130 \tiny 90 Titelseite 191 \title 192 titlepage-Umgebung 177, 194 .toc-Datei 195 Too many }'s 297 \topfraction 139 Trennstrich 94, 325 \ttfamily 89 Typewriter 88

## *U*

Umgebung 67, 69 align 259 array 247, 255, 319 center 87, 137, 316 description 116 displaymath 222, 253, 318 document 61, 315 enumerate 115, 216, 317 eqnarray 257 equation 222, 253, 254, 318 figure 136, 321 flushleft 85 flushright 85 frame 209 itemize 114, 316 math 222, 253, 317 picture 133, 275, 320 SCfigure 137

SCtable 137 split 260 tabbing 99 table 111, 136, 321 tabular 102, 318 thebibliography 156, 202 tiny 90 titlepage 177, 194 underline 83 Umlaute 91, 309 Undefined control sequence 297 \underbrace 264 Underfull \hbox 311 \underline 83, 263 \unitlength 275 Untergliederung article 149 book 156 report 152 Unterobjekte 140 Unterstreichen 83, 325 \upshape 82 UTF-8 60, 92

## *V*

\vec 240 \vector 279 Vektor 251 Vektorgrafik 267 Versalien 83 Vertikales Verschieben 291 \vspace 95, 97, 289 \vspace\* 98, 289

#### *W*

Warnungen 312 WinFIG 273, 356 WYSIWYG 33, 313

## *X*

xfig 273 XPM 130

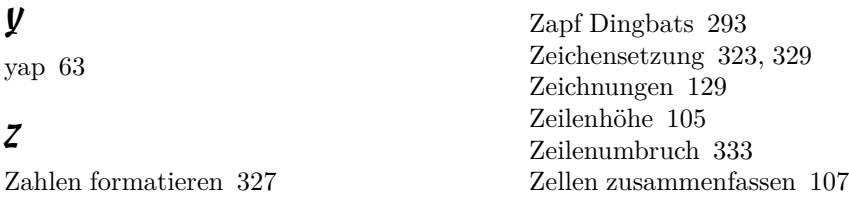

the control of the control of the control of the control of the control of the control of

**Contract Contract Contract**